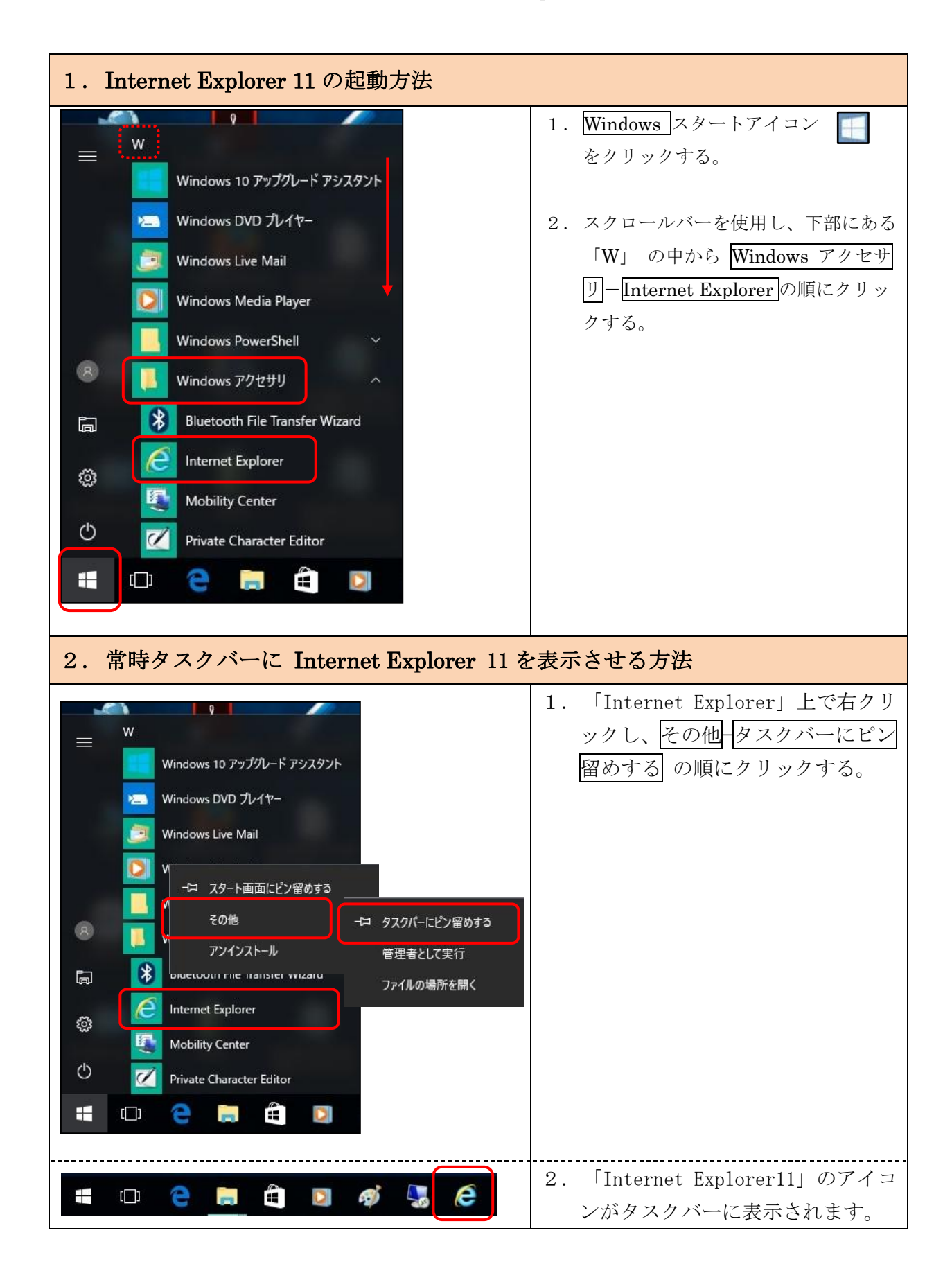

## Windows10 における Internet Explorer 11 の利用方法